# **drifter\_ml Documentation**

*Release 0.20*

**Eric Schles**

**Aug 21, 2019**

## **Contents**

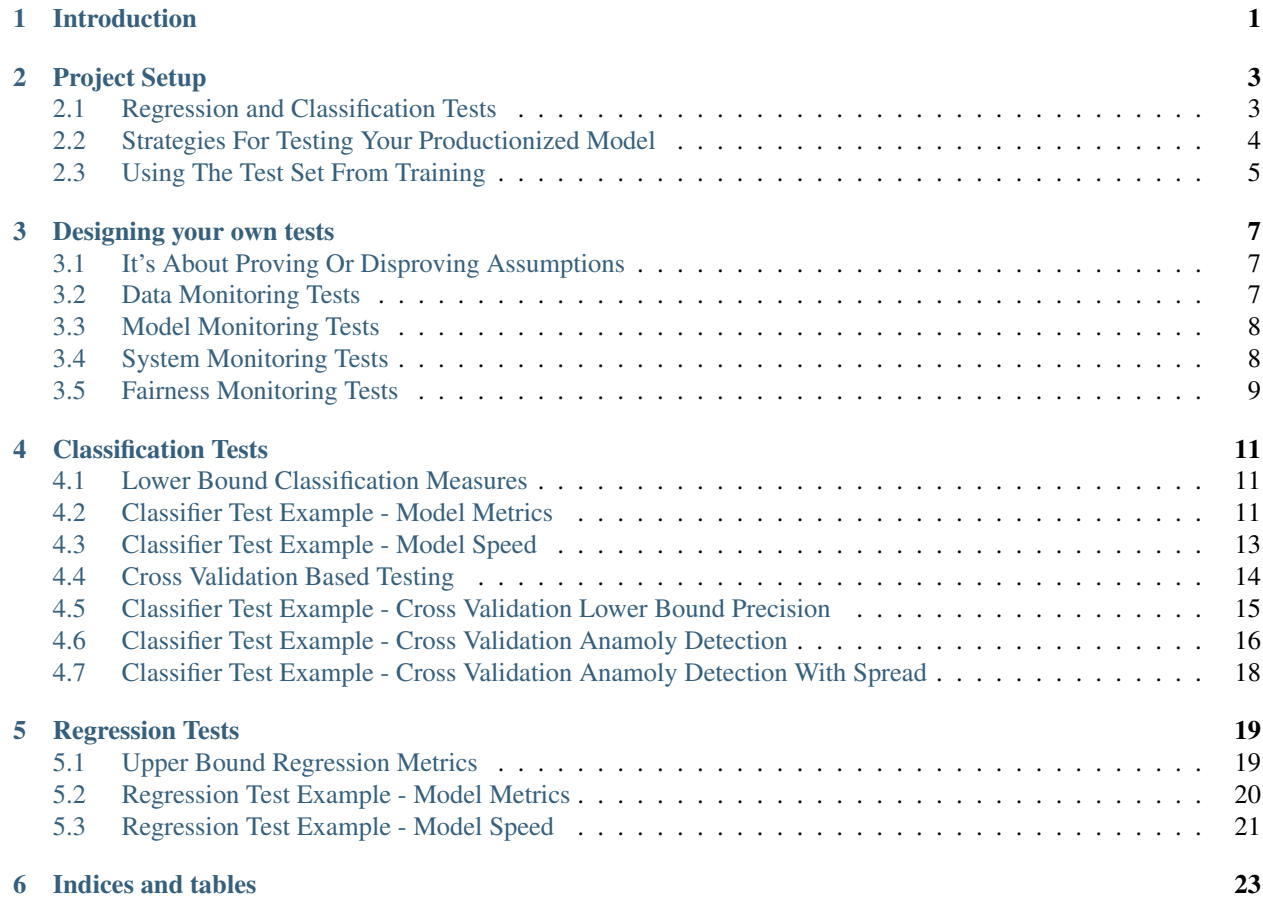

### Introduction

<span id="page-4-0"></span>Welcome to Drifter, a tool to help you test your machine learning models. This testing framework is broken out semantically, so you can test different aspects of your machine learning system.

The tests come in two general flavors, component tests, like this one that tests for a minimum precision per class:

```
from drifter_ml.classification_tests import ClassificationTests
import joblib
import pandas as pd
def test_precision():
       clf = joblib.load("random_forest.joblib")
       test_data = pd.read_csv("test.csv")
       columns = test_data.columns.tolist()
        columns.remove("target")
        clf_tests = ClassificationTests(clf, test_data, "target", columns)
        classes = set(test_data["target"])
        precision_per_class = {klass: 0.9 for klass in classes}
        clf_tests.precision_lower_boundary_per_class(precision_per_class)
```
And an entire test suite that tests for precision, recall and f1 score in one test:

```
from drifter_ml.classification_tests import ClassificationTests
import joblib
import pandas as pd
def test_precision():
        clf = joblib.load("random_forest.joblib")
        test_data = pd.read_csv("test.csv")
        columns = test_data.columns.tolist()
        columns.remove("target")
        clf_tests = ClassificationTests(clf, test_data, "target", columns)
        classes = set(test_data["target"])
        precision_per_class = {klass: 0.9 for klass in classes}
        recall_per_class = {klass: 0.9 for klass in classes}
```

```
f1_per_class = {klass: 0.9 for klass in classes}
clf_tests.classifier_testing(
precision_per_class,
recall_per_class,
f1_per_class
)
```
The expectation at present is that all models follow the scikit learn api, which means there is an expectation of a *fit* and *predict* on all models. This may appear exclusionary, but you can infact wrap keras models with scikit-learn style objects, allowing for the same api:

```
from keras.models import Sequential
from keras.layers import Dense
from keras.wrappers.scikit_learn import KerasClassifier
from sklearn.model_selection import StratifiedKFold
from sklearn.model_selection import cross_val_score
import numpy
# Function to create model, required for KerasClassifier
def create_model():
        # create model
       model = Sequential()model.add(Dense(12, input_dim=8, activation='relu'))
        model.add(Dense(8, activation='relu'))
        model.add(Dense(1, activation='sigmoid'))
        # Compile model
        model.compile(loss='binary_crossentropy', optimizer='adam', metrics=['accuracy
ightharpoonup'])
        return model
# fix random seed for reproducibility
seed = 7numpy.random.seed(seed)
# load pima indians dataset
dataset = numpy.loadtxt("pima-indians-diabetes.csv", delimiter=",")
# split into input (X) and output (Y) variables
X = dataset[:, 0:8]Y = dataset[:, 8]# create model
model = KerasClassifier(build_fn=create_model, epochs=150, batch_size=10, verbose=0)
# evaluate using 10-fold cross validation
kfold = StratifiedKFold(n_splits=10, shuffle=True, random_state=seed)
results = cross_val_score(model, X, Y, cv=kfold)
print(results.mean())
```
This means that traditional machine learning and deep learning are available for testing out of the box!

## Project Setup

### <span id="page-6-1"></span><span id="page-6-0"></span>**2.1 Regression and Classification Tests**

If you are going to use regression or classification tests, you'll need to do a bit of setup. The first step is making sure you have a test set with labeled data that you can trust. It is recommended that you break your initial labeled dataset up into test and train and keep the test for both the model generation phase as well as for model monitoring throughout.

A good rule of thumb is to have 70% train, and 30% test. Other splits may be ideal, depending on the needs of your project. You can setup test and train using existing tools from sklearn as follows:

```
from sklearn.model_selection import train_test_split
X_train, X_test, y_train, y_test = train_test_split(X, y, test_size=0.2, random_
˓→state=1)
```
Once you have your two datasets you can train your model with the training set, as is typical:

```
from sklearn import tree
import pandas as pd
import numpy as np
from sklearn.model_selection import train_test_split
import joblib
df = pd.DataFrame()for _ in range(5000):
   a = np.random.normal(0, 1)b = np.random.normal(0, 3)c = np.random.normal(12, 4)if a + b + c > 11:
       target = 1else:
       target = 0df = df.append({}"A": a,
        "B": b,
```

```
"C": c,
        "target": target
    }, ignore_index=True)
clf = tree.DecisionTreeClassifier()
X = df[[T A'', T B'', T C"]]y = df['target"]X_train, X_test, y_train, y_test = train_test_split(X, y, test_size=0.2, random_
˓→state=1)
clf.fit(X_train, y_train)
joblib.dump(clf, "model.joblib")
df.to_csv("data.csv")
test_data = pd.DataFrame()
test_data[["A", "B", "C"]]
test_data["target"] = y_test
test_data.to_csv("test_data.csv")
```
Then you can test against your model before you put it into production as follows:

```
import joblib
import pandas as pd
from sklearn.metrics import f1_score
clf = joblib.load("model.joblib")
test data = pd.read \csc("test data.csv")y_pred = clf.predict(test_data[["A", "B", "C"]])
y_true = test_data["target"]
print(f1_score(y_true, y_pred))
```
It's worth noting that one score is likely never good enough, you need to include multiple measures to ensure your model is not simply fitting towards a single measure. Assuming the measures are good enough you can move onto productionizing your model.

## <span id="page-7-0"></span>**2.2 Strategies For Testing Your Productionized Model**

Once you've put your model into production there are a few strategies for making sure your model continues to meet your requirements:

- 1. Using the test set from training Gather new data and predictions from production and then training a new classifier or regressor with the new data and new predictions. Then test against the test set you've set aside. If the measures stay approximately the same, it's possible your model is performing as expected. It's important that the new classifier have the same hyper parameters as the one in production as well as using the same versions for all associated code that creates the new model object.
- 2. Generating a new test set from a process Gather new data and new predictions from the production model. Then manually label the same set of new data, either via some people process or other process you believe to be able to generate faithful labels. Then validate that the manually labeled examples against the predicted examples. If you are predicting new data a lot, I recommend taking random non-overlapping samples from the production data and labeling those.
- 3. Generating a new test set from a process and then do label propagation Gather new data and new predictions from the production model. Then manually label a small set of the new data in some manor. Make sure to have multiple people manually label the same data, till everyone agrees on the ground truth. Then generate a new set of labels via label propagation. Then have people manually label the newly propagated labels, if

the newly propagated labels agree with the manual labels often enough, then continue the label propagation process. Continue to check random non-overlapping samples until you feel satisified, then label the remainder of the production data.

### <span id="page-8-0"></span>**2.3 Using The Test Set From Training**

So the above description is a bit terse so let's break it down with some example code to inform your own project setup. First let's assume that you have some data to train on and test on:

```
from sklearn import tree
import pandas as pd
import numpy as np
from sklearn.model_selection import train_test_split
import joblib
df = pd.DataFrame()
for _ in range(5000):
    a = np.random.normal(0, 1)b = np.random.normal(0, 3)c = np.random.normal(12, 4)if a + b + c > 11:
        target = 1else:
       target = 0df = df.append({
        "A": a,
        "B": b,
        "C": c,
        "target": target
    }, ignore_index=True)
clf = tree.DecisionTreeClassifier()
X = df[[T A'', T B'', T C'']]y = df['target"]X_train, X_test, y_train, y_test = train_test_split(X, y, test_size=0.2, random_
˓→state=1)
clf.fit(X train, y train)
joblib.dump(clf, "model.joblib")
df.to_csv("data.csv")
test_data = pd.DataFrame()
test_data[["A", "B", "C"]] = df[["A", "B", "C"]]
test_data["target"] = y_test
test_data.to_csv("test_data.csv")
```
Next we need to test our model to make sure it's performing well enough to go into production:

```
import joblib
import pandas as pd
from sklearn.metrics import classification_report
clf = joblib.load("model.joblib")
test_data = pd.read_csv("test_data.csv")
y_pred = clf.predict(test_data[["A", "B", "C"]])
y_true = test_data["target"]
print(classification_report(y_true, y_pred))
```
Let's assume everything met our minimum criteria for going to production. Now we are ready to put our model into production!! For this we'll need to write our test such that it makes use of the test data, our new data and our new predictions. For the purposes of the below example, assume you've been saving new data and new predictions to a csv called new\_data.csv, that you have saved your production model in a file called model.joblib and that you have test data saved to test\_data.csv. Below is an example test you might write using the framework:

```
import joblib
import pandas as pd
from sklearn import tree
from drifter_ml import classification_tests
def generate_model_from_production_data():
       new_data = pd.read_csv("new_data.csv")
        prod_clf = joblib.load("model.joblib")
       test_data = pd.read_csv("test_data.csv")
       return test_data, new_data, prod_clf
def test_precision():
       test_data, new_data, prod_clf = generate_model_from_production_data()
        column_names = ["A", "B", "C"]target_name = "target"
   test_clf = tree.DecisionTreeClassifier()
   test_clf.set_params(**prod_clf.get_params())
   X = new_data[column_names]y = new_data[target_name]
   test_clf.fit(X, y)
   test_suite = ClassificationTests(test_clf,
       test_data, target_name, column_names)
   classes = list(df.target.unique())
   lower_bound_requirement = {klass: 0.9 for klass in classes}
    assert test_suite.precision_lower_boundary_per_class(
        lower_bound_requirement
    )
```
Notice that we train on the production data and labels (in this case in target) and then test against the labels we know. Here we use the lower\_bound\_requirement variable to set the expectation for how well the model should do against the test set. If the labels generated by the production model train a model that performs as well on the test data as the production model did on the test set, then we have some confidence in the labels it produces. This is probably not the only way one could do this comparison, if you come up with something better, please share back out to the project!

### Designing your own tests

<span id="page-10-0"></span>Before we jump into the API and all the premade tests that have been written to make your life easier, let's talk about a process for designing your own machine learning tests. The reason for doing this is important, machine learning testing is not like other software engineering tests. That's because software engineering tests are deterministic, like software engineering code ought to be. However, when you write tests for your data or your machine learning model, you need to account for the probabilistic nature of the code you are writing. The goal, therefore is much more fuzzy. But the process defined below should help you out.

## <span id="page-10-1"></span>**3.1 It's About Proving Or Disproving Assumptions**

There are a standard set of steps to any machine learning project:

- 1. Exploratory Analysis
- 2. Data Cleaning
- 3. Model Evaluation
- 4. Productionalizing The Model
- 5. Monitoring The Model

Machine learning tests are really about monitoring, but the big open question is, what do you monitor?

Monitoring the steps you took in 1-3 above, gives at least a base line. There will likely be other things to account for and monitor once you go into production, but what you've found in evaluation will likely be helpful later. So that should inform your first set of tests.

### <span id="page-10-2"></span>**3.2 Data Monitoring Tests**

Specifically, we can monitor the data by:

• checking to see if any descriptive statistics you found have changed substantially

- checking to see if current data is correlated with previous data per column
- checking to see if columns that were correlated or uncorrelated in past data remain that way
- checking to see if the number of clusters in the data has changed in a meaningful way
- checking to see whether the number of missing values stays consistent between new and old data,
- checking to see certain monotonicity requirements between columns remain consistent

It is an imperative to model the data because your model is merely a function of your data. If your data is bad or changes in some important way, your model will be useless. Also, there may be more measures you used to evaluate the data and those may become important features of whatever model you build later on. Therefore, making sure your data continues to follow the trends found previously may be of great import. Otherwise, your model might be wrong and you'd never know it.

### <span id="page-11-0"></span>**3.3 Model Monitoring Tests**

Additionally, we can monitor the model itself:

- checking to see if the model meets all metric requirements as specified by the business use-case
- checking to see if the model does better than some other test model on all measures of interest

## <span id="page-11-1"></span>**3.4 System Monitoring Tests**

Finally, there are also traditional tests one should run:

- making sure the serialized model exists where expected
- making sure the data exists where expected
- making sure data can flow into the system, to the model and through it
- making sure the new data matches the types you expect
- making sure the model produces the types you expect
- making sure new models can be deployed to the model pipeline
- making sure the model can perform well under load
- making sure the data can flow through fast enough to reach the model at ingress and egress

These three classes of machine learning system evaluation form a minimal reference set for monitoring such a system. There are likely more tests you'll need to write, but again just to outline the process in clear terms:

- 1. Look at what you wrote when you did exploratory analysis and data cleaning, turn those into tests to make sure your data stays that way, as long as it's supposed to
- 2. Look at how your model performed on test and training data, turn those evaluation measures into tests to make sure your model performs as well in production
- 3. Make sure everything actually goes from point A (the start of your system) to point B (the end of your system).

## <span id="page-12-0"></span>**3.5 Fairness Monitoring Tests**

There is a fourth class of tests that are unclear regarding the ethical nature of the algorithm you are building. These tests are unfortunately poorly defined at the present moment and very context specific, so all that can be offered is an example of what one might do:

Suppose you worked for a bank and were writing a piece of software that determined who gets a loan. Assuming a fair system folks from all races, genders, ages would get loans at a similar rate or would perhaps not be rejected due to race, gender, age or other factors.

If when accounting for some protected variable like race, gender, or age your algorithm does something odd compared to when not accounting for race, gender, or age then your algorithm may be biased.

However, this field of research is far from complete. There are some notions of testing for this, at the present moment they appear to be in need of further research and analysis. However, if possible, one should account for such a set of tests if possible, to ensure your algorithm is fair, unbiased and treats all individuals equally and fairly.

## Classification Tests

<span id="page-14-0"></span>The goal of the following set of tests is to accomplish some monitoring goals:

- 1. Establish baselines for model performance in production per class
- 2. Establish maximum processing time for various volumes of data, through the statistical model
- 3. Ensure that the current model in production is the best available model according to a set of predefined measures

Let's look at each of these classes of tests now.

#### <span id="page-14-1"></span>**4.1 Lower Bound Classification Measures**

Each of the following examples ensures that your classifier meets a minimum criteria, which should be decided based on the need of your use-case. One simple way to do this is to define failure by how many dollars it will cost you.

Precision, Recall and F1 score are great tools for ensuring your classifier optimizes for minimal misclassification, however you define it.

That is why they are basis of the set of tests found below.

### <span id="page-14-2"></span>**4.2 Classifier Test Example - Model Metrics**

Suppose you had the following model:

```
from sklearn import tree
import pandas as pd
import numpy as np
import joblib
df = pd.DataFrame()for _ in range(1000):
    a = np.random.normal(0, 1)
```

```
b = np.random.normal(0, 3)c = np.random.normal(12, 4)if a + b + c > 11:
        target = 1else:
        target = 0df = df.append({}"A": a,
        "B": b,
        "C": c,
        "target": target
    }, ignore_index=True)
clf = tree.DecisionTreeClassifier()
X = df[[T A'', T B'', T C'']]clf.fit(X, df["target"])
joblib.dump(clf, "model.joblib")
df.to_csv("data.csv")
```
We could write the following set of tests to ensure this model does well:

```
from drifter_ml.classification_tests import ClassificationTests
import joblib
import pandas as pd
def test_precision():
   df = pd.read.csv("data.csv")column_names = ["A", "B", "C"]target_name = "target"
   clf = joblib.load("model.joblib")
   test_suite = ClassificationTests(clf,
   df, target_name, column_names)
   classes = list(df.target.unique())assert test_suite.precision_lower_boundary_per_class(
       {klass: 0.9 for klass in classes}
    \lambdadef test_recall():
   df = pd.read_csv("data.csv")column names = ["A", "B", "C"]
   target_name = "target"
   clf = joblib.load("model.joblib")
   test_suite = ClassificationTests(clf,
   df, target_name, column_names)
   classes = list(df.target.unique())assert test_suite.recall_lower_boundary_per_class(
        {klass: 0.9 for klass in classes}
    )
def test_f1():
   df = pd.read_csv("data.csv")
   column names = ["A", "B", "C"]
   target_name = "target"
   clf = joblib.load("model.joblib")
```

```
test_suite = ClassificationTests(clf,
df, target_name, column_names)
classes = list(df.target.unique())
assert test_suite.f1_lower_boundary_per_class(
    {klass: 0.9 for klass in classes}
)
```
Or you could simply write one test for all three:

```
from drifter_ml.classification_tests import ClassificationTests
import joblib
import pandas as pd
def test_precision_recall_f1():
   df = pd.read_csv("data.csv")
   column_names = ["A", "B", "C"]target_name = "target"
   clf = joblib.load("model.joblib")
   test_suite = ClassificationTests(clf,
   df, target_name, column_names)
   classes = list(df.target.unique())
   assert test_suite.classifier_testing(
       {klass: 0.9 for klass in classes},
        {klass: 0.9 for klass in classes},
        {klass: 0.9 for klass in classes}
    )
```
Regardless of which test you choose, you get complete flexibility to ensure your model always meets the minimum criteria so that your costs are minimized, given constraints.

#### <span id="page-16-0"></span>**4.3 Classifier Test Example - Model Speed**

Additionally, you can test to ensure your classifier performs, even under load. Assume we have the same model as before:

```
from sklearn import tree
import pandas as pd
import numpy as np
import joblib
df = pd.DataFrame()for _ in range(1000):
   a = np.random.normal(0, 1)b = np.random.normal(0, 3)c = np.random.normal(12, 4)if a + b + c > 11:
       target = 1
   else:
       target = 0df = df.append({}"A": a,
        "B": b,
        "C": c,
```

```
"target": target
    }, ignore_index=True)
clf = tree.DecisionTreeClassifier()
X = df[[T A'', T B'', T C'']]clf.fit(X, df["target"])
joblib.dump(clf, "model.joblib")
df.to_csv("data.csv")
```
Now we test to ensure the model predicts new labels within our constraints:

```
from drifter_ml.classification_tests import ClassificationTests
import joblib
import pandas as pd
def test_precision_recall_f1_speed():
    df = pd.read_csv("data.csv")
    column_names = ["A", "B", "C"]target_name = "target"
    clf = joblib.load("model.joblib")
    test_suite = ClassificationTests(clf,
   df, target_name, column_names)
   performance_boundary = []
    for size in range(1, 100000, 100):
        performance_boundary.append({
                "sample_size": size,
                "max_run_time": 10.0 # seconds
        })
    assert test_suite.run_time_stress_test(
        performance_boundary
    )
```
This test ensures that from 1 to 100000 elements, the model never takes longer than 10 seconds.

## <span id="page-17-0"></span>**4.4 Cross Validation Based Testing**

In the last section we asked questions of our model with respect to a lower boundary, both of various model measures as well as speed measurement in seconds. Now armed with cross validation we can ask questions about sections of our dataset, to ensure that the measures we found were an accurate representation across the dataset, rather than one global metric across the entire dataset. Just to make sure we are all on the same page, cross validation breaks the dataset into unique samples and then each sample is used as the test sample, all other samples are used as training, the score for each validation sample is recorded and then the model is discarded. For more information and a detailed introduction see [https://machinelearningmastery.com/k-fold-cross-validation/.](https://machinelearningmastery.com/k-fold-cross-validation/)

The advantage of checking our model in this way is now it is less likely that the model is just memorizing the training data and will actually scale to other examples. This happens because the model scores are tested on a more limited dataset and also because "k" samples, the tuning parameter in cross validation, are tested to ensure the model performance is consistent.

This also yields some advantages for testing, because now we can verify that our lower boundary precision, recall or f1 score is true across many folds, rather than some global lower bound which may not be true on some subset of the data. This gives us more confidence in our models overall efficacy, but also requires that we have enough data to ensure our model can learn something.

Sadly I could find no good rules of thumb but I'd say less than you need at least something like 1000 data points per fold at least, and it's probably best to never go above 20 folds unless your dataset is truly massive, like in the gigabytes.

### <span id="page-18-0"></span>**4.5 Classifier Test Example - Cross Validation Lower Bound Precision**

This example won't be that different from what you've seen before, except now we can tune on the number of folds to include. Let's spice things up by using a keras classifier instead of a scikit learn one:

```
from keras.models import Sequential
from keras.layers import Dense
from keras.wrappers.scikit_learn import KerasClassifier
import pandas as pd
import numpy as np
import joblib
# Function to create model, required for KerasClassifier
def create_model():
        # create model
       model = Sequential()model.add(Dense(12, input_dim=3, activation='relu'))
        model.add(Dense(8, activation='relu'))
        model.add(Dense(1, activation='sigmoid'))
        # Compile model
        model.compile(loss='binary_crossentropy', optimizer='adam', metrics=['accuracy
ightharpoonup'])
        return model
# fix random seed for reproducibility
df = pd.DataFrame()
for _ in range(1000):
   a = np.random.normal(0, 1)b = np.random.normal(0, 3)c = np.random.normal(12, 4)if a + b + c > 11:
       target = 1else:
        target = 0df = df.append({}"A": a,
        "B": b,
        "C": C,"target": target
    }, ignore_index=True)
# split into input (X) and output (Y) variables
# create model
clf = KerasClassifier(build_fn=create_model, epochs=150, batch_size=10, verbose=0)
X = df[[T A'', T B'', T C'']]clf.fit(X, df["target"])
joblib.dump(clf, "model.joblib")
df.to_csv("data.csv")
```
Now that we have the model and data saved, let's write the test:

```
from drifter_ml.classification_tests import ClassificationTests
import joblib
import pandas as pd
def test_cv_precision_lower_boundary():
   df = pd.read_csv("data.csv")
   column_names = ["A", "B", "C"]target_name = "target"
   clf = joblib.load("model.joblib")
    test_suite = ClassificationTests(clf,
   df, target_name, column_names)
    lower_boundary = 0.9
    test_suite.cross_val_precision_lower_boundary(
        lower_boundary
    )
```
There are a few things to notice here:

- 1. The set up didn't change we train the model the same way, we store the model the same way, we pass the model in the same way.
- 2. We aren't specifying percision per class we will see examples of tests like that below, but because of the added stringency of limiting our training set, as well as training it across several samples of the dataset, sometimes called folds, we now don't need to specify as much granularity. What we are really testing here is somewhat different - we want to make sure no samples of the dataset form significantly worse than the average. What we are really looking for is anomalous samples of the data, that the model does much worse on. Because any training set is just a sample, if a given subsample does much worse than others, then we need to ask the question - is this given subsample representative of a pattern we may see in the future? Is it truly an anamoly? If it's not, that's usually a strong indicator that our model needs some work.

### <span id="page-19-0"></span>**4.6 Classifier Test Example - Cross Validation Anamoly Detection**

In the above example we test to ensure that none of the folds fall below a precision of 0.9 per fold. But what if we only care if one of the folds does significantly worse than the others? But don't actually care if all the folds meet the minimum criteria? After all, some level of any model measure is defined by how much data you train it on. It could be the case that we are right on the edge of having enough labeled data to train the model for all the imperative cases, but not enough to really ensure 90% percision, recall or some other meeasure. If that is the case, then we could simply look to see if any of the folds does significantly worse than some notion of centrality, which could be a red flag on its own.

Here we can set some deviance from the center for precision, recall or f1 score. If a given fold falls below some deviance from centrality then we believe some intervention needs to be taken. Let's look at an example:

```
from sklearn import tree
import pandas as pd
import numpy as np
import joblib
df = pd.DataFrame()
for _ in range(1000):
    a = np.random.normal(0, 1)b = np.random.normal(0, 3)c = np.random.normal(12, 4)if a + b + c > 11:
```

```
target = 1else:
        target = 0df = df.append({
        "A": a,
        "B": b,
        "C": c,
        "target": target
    }, ignore_index=True)
clf = tree.DecisionTreeClassifier()
X = df[["A", "B", "C"]]clf.fit(X, df["target"])
joblib.dump(clf, "model.joblib")
df.to_csv("data.csv")
```
Let's see the test:

```
from drifter_ml.classification_tests import ClassificationTests
import joblib
import pandas as pd
def test_cv_precision_anomaly_detection():
   df = pd.read_csv("data.csv")
   column_names = ["A", "B", "C"]target name = "target"clf = joblib.load("model.joblib")
   test_suite = ClassificationTests(clf,
   df, target_name, column_names)
   precision_tolerance = 0.2
   test_suite.cross_val_precision_anomaly_detection(
       precision_tolerance
    )
```
Here instead of setting an expectation of the precision, we set an expectation of the deviance from average precision. So if the average is 0.7 and one of the folds scores 0.49 or below then the test fails. So it's important to have some lower boundary in place as well. However we can be less stringent if we include this test. A more complete test suite would likely be something like this:

```
from drifter_ml.classification_tests import ClassificationTests
import joblib
import pandas as pd
def test_cv_precision_anomaly_detection():
   df = pd.read_csv("data.csv")
    column_names = ["A", "B", "C"]
   target_name = "target"
   clf = joblib.load("model.joblib")
   test_suite = ClassificationTests(clf,
   df, target_name, column_names)
   precision_tolerance = 0.2
    test_suite.cross_val_precision_anomaly_detection(
        precision_tolerance
    \lambda
```

```
def test_cv_precision_lower_boundary():
   df = pd.read_csv("data.csv")
   column_names = ["A", "B", "C"]target_name = "target"
   clf = joblib.load("model.joblib")
   test_suite = ClassificationTests(clf,
   df, target_name, column_names)
   min_averange = 0.7
   test_suite.cross_val_precision_avg(
       min_average
    )
```
Now we can say for sure, the precision should be at least 0.7 on average but can fall below up to 0.2 of that before we raise an error.

## <span id="page-21-0"></span>**4.7 Classifier Test Example - Cross Validation Anamoly Detection With Spread**

In the previous example, we looked for a specific deviance now we'll make use of some properties of statistics to define what exactly we mean by an anamolous fold. In order to do this, we'll look at deviance with respect to spread. To make this concrete, let's walk through what that means. Let's say you had 30 folds in your test.

### Regression Tests

<span id="page-22-0"></span>So this section will likely be the most confusing for anyone coming from classical software engineering. Here regression refers to a model that outputs a floating point number, instead of a class. The biggest important difference between classification and regression is, the numbers produced by regression are "real" numbers. So they actually have magnitude, direction, a sense of scale, etc.

Classification returns a "class". Which means class "1" has no ordering relationship with class "2". So you shouldn't compare these with ordering.

In any event, the regression tests break out into the follow categories:

- 1. Establish a baseline maximum error tolerance based on a model measure
- 2. Establish a tolerance level for deviance from the average fold error
- 3. Stress testing for the speed of calculating new values
- 4. Comparison of the current model against new models for the above defined measures
- 5. Comparison of the speed of performance against new models

### <span id="page-22-1"></span>**5.1 Upper Bound Regression Metrics**

Each of the following examples ensures that your model meets a minimum criteria, which should be decided based on the need of your use-case. One simple way to do this is to define failure by how many dollars it will cost you for every unit amount your model is off on average.

Mean Squared Error and Median Absolute Error are great tools for ensuring your regressor optimizes for least error. The scale of that error will be entirely context specific.

That is why they are basis of the set of tests found below.

#### <span id="page-23-0"></span>**5.2 Regression Test Example - Model Metrics**

Suppose you had the following model:

```
from sklearn import linear_model
import pandas as pd
import numpy as np
import joblib
df = pd.DataFrame()
for _ in range(1000):
   a = np.random.normal(0, 1)b = np.random.normal(0, 3)c = np.random.normal(12, 4)target = 5*a + 3*b + cdf = df.append({}"A": a,
        "B": b,
        "C": c,
        "target": target
    }, ignore_index=True)
reg = linear_model.LinearRegression()
X = df[[T A'', T B'', T C'']]reg.fit(X, df["target"])
joblib.dump(reg, "model.joblib")
df.to_csv("data.csv")
```
We could write the following set of tests to ensure this model does well:

```
from drifter_ml.regression_tests import RegressionTests
import joblib
import pandas as pd
def test_mse():
   df = pd.read_csv("data.csv")
   column_names = ["A", "B", "C"]target_name = "target"
   reg = joblib.load("model.joblib")
   test_suite = RegressionTests(reg,
   df, target_name, column_names)
   mse_boundary = 15
   assert test_suite.mse_upper_boundary(mse_boundary)
def test_mae():
   df = pd.read_csv("data.csv")
   column_names = ["A", "B", "C"]target_name = "target"
   reg = joblib.load("model.joblib")
   test_suite = RegressionTests(reg,
   df, target name, column names)
   mae_boundary = 10
    assert test_suite.mae_upper_boundary(mae_boundary)
```
Or you could simply write one test for all three:

```
from drifter_ml.regression_tests import RegressionTests
import joblib
import pandas as pd
def test_mse_mae():
  df = pd.read_csv("data.csv")
   column_names = ["A", "B", "C"]target_name = "target"
   reg = joblib.load("model.joblib")
   test_suite = RegressionTests(reg,
   df, target_name, column_names)
   mse_boundary = 15
   mae_boundary = 10
   assert test_suite.regression_testing(mse_boundary,
                                         mae_boundary)
```
#### <span id="page-24-0"></span>**5.3 Regression Test Example - Model Speed**

Additionally, you can test to ensure your regressor performs, even under load. Assume we have the same model as before:

```
from sklearn import linear_model
import pandas as pd
import numpy as np
import joblib
df = pd.DataFrame()for \Delta in range(1000):
   a = np.random.normal(0, 1)b = np.random.normal(0, 3)c = np.random.normal(12, 4)target = 5*a + 3*b + cdf = df.append({}"A": a,
        "B": b,
        "C": C,"target": target
    }, ignore_index=True)
reg = linear_model.LinearRegression()
X = df[[T A'', T B'', T C'']]reg.fit(X, df["target"])
joblib.dump(reg, "model.joblib")
df.to_csv("data.csv")
```
Now we test to ensure the model predicts new labels within our constraints:

```
from drifter_ml.regression_tests import RegressionTests
import joblib
import pandas as pd
def test_mse_mae_speed():
   df = pd.read_csv("data.csv")
    column_names = ["A", "B", "C"]
```

```
target_name = "target"
reg = joblib.load("model.joblib")
test_suite = RegressionTests(reg,
df, target_name, column_names)
performance_boundary = []
for size in range(1, 100000, 100):
    performance_boundary.append({
            "sample_size": size,
            "max_run_time": 10.0 # seconds
    })
assert test_suite.run_time_stress_test(
    performance_boundary
)
```
This test ensures that from 1 to 100000 elements, the model never takes longer than 10 seconds.

Indices and tables

- <span id="page-26-0"></span>• genindex
- modindex
- search